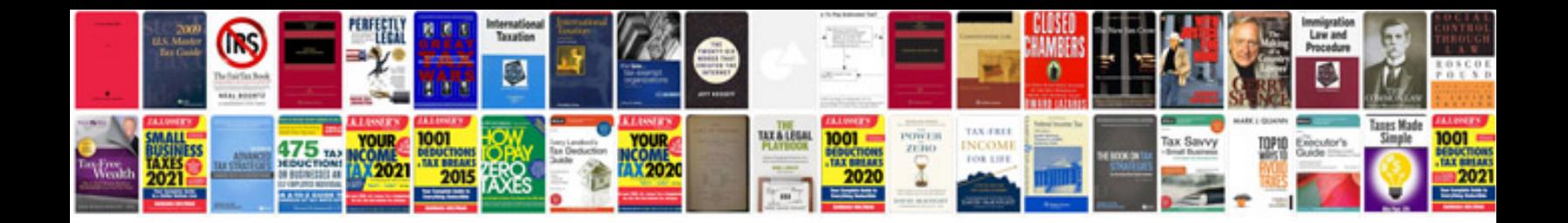

**Microsoft crm manual**

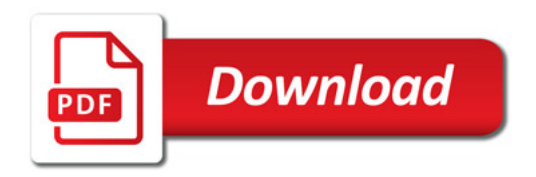

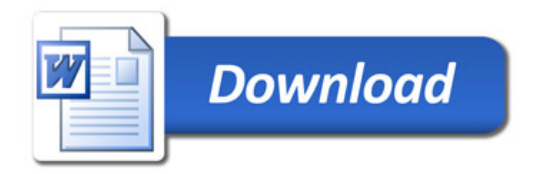